# **Restraints dictionary**

# BY I. DAVID BROWN AND ILIA GUZEI

**Some notes on the philosophy followed in this dictionary** The items in this dictionary are designed for reporting the restraints and constraints applied during the final refinement of a structure. They are not intended, nor are they suitable, for use as instructions to a refinement program.

A *restraint* is a condition used in the refinement of a crystal structure that requires one or more of the parameters of the refinement to lie within a certain range. A *constraint* is a condition used in the refinement of a crystal structure that requires one or more parameters of the refinement to have a specific value or be exactly equal to another refined parameter.

The range of values allowed in a restraint is given in this dictionary by a target value and a weighting parameter, the latter being the expectation value of the difference between the refined value and the target. Constraints are indicated by setting the weighting parameter to zero.

Restraints and constraints are handled in many different ways in different programs. The actual parameters restrained are determined by the way the restraint is expressed within the program, and different programs express the same restraint in different ways. In this dictionary the restraints are expressed in a way that is most natural to the description of the crystal structure, which means that the parameters given here may not correspond to the parameters that were actually restrained. For example, the rigid-body constraint is expressed here by listing the atoms in the rigid body. Distances and angles between them are constant. For a rigid body the target parameters are the same as the refined parameters, allowing the target geometry of the rigid body to be found from the reported atomic coordinates. However, in order to apply this constraint in a refinement, either the coordinates of the atoms in some arbitrary coordinate system or a sufficient number of geometric parameters of the body must be specified. Since all these methods preserve the rigid body intact, it is only the result that needs to be reported, not the details of the method used. In this way the description of restraints and constraints has been kept as simple as possible.

The restraints and constraints used are many and varied, and not all can be given in the forms listed in this dictionary. For this reason a general item **\_restr\_special\_details** has been provided so that a text description can be given for a restraint or constraint that cannot be reported in any other way.

Attention is drawn to existing items in the core dictionary that flag whether items have been restrained or constrained:

```
_atom_site_refinement_flags_adp
```

```
_atom_site_refinement_flags_occupation
_atom_site_refinement_flags_posn
_atom_site_restraints
```
#### **RESTR**

This category is for describing restraints that cannot be described elsewhere.

**\_restr\_special\_details** (*char*)

Text describing any restraint or constraint that cannot be described using any of the the other restraint items. See also **\_atom\_site\_restraints**.

# **RESTR ANGLE**

Items in this category define angles that were restrained in the final refinement.

*Example 1.*

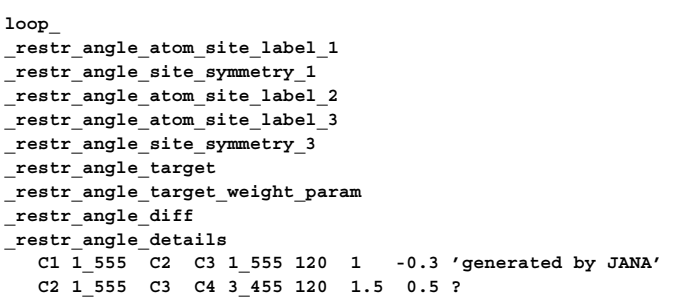

# **\_restr\_angle\_atom\_site\_label\_1 \_restr\_angle\_atom\_site\_label\_2 \_restr\_angle\_atom\_site\_label\_3** (*char*) The atom-site labels used to define the angle. Atom 2 is at the apex of the angle. Appears in list as essential element of loop structure. **Must** match parent data name **\_atom\_site\_label**. **[restr\_angle]**

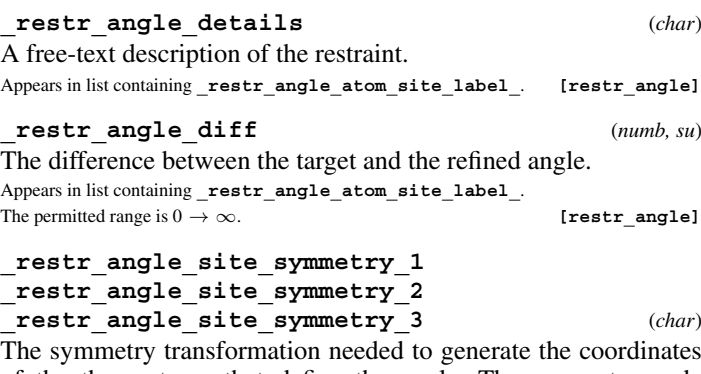

of the three atoms that define the angle. The symmetry code of each atom site is given as the symmetry-equivalent position number '*n*' and the cell translation number '*klm*'. These numbers are combined to form the code *n***\_***klm*. The character string *n***\_***klm* is composed as follows: *n* refers to the symmetry operation that is applied to the coordinates stored in atom site fract x, **\_atom\_site\_fract\_y** and **\_atom\_site\_fract\_z**. It must match a number given in **\_space\_group\_symop\_id** (formerly **\_symmetry\_equiv\_pos\_site\_id**). *k*, *l* and *m* refer to the translations that are subsequently applied to the symmetry-transformed coordinates to generate the atom used in calculating the angle. These translations  $(x, y, z)$  are related to  $(k, l, m)$  by the relations  $k = 5 + x$ ,  $l = 5 + y$ ,  $m = 5 + z$ . By adding 5 to the translations, the use of negative numbers is avoided.

Appears in list containing **\_restr\_angle\_atom\_site\_label\_**. Where no value is given, the assumed value is '1 555'.

Examples: '.' (no symmetry or translation to site), '4' (4th symmetry operation applied), '7 645' (7th symmetry position: +*a* on *x*, −*b* on *y*). **[restr\_angle]**

# **\_restr\_angle\_target** (*numb*)

The expectation angle defined by the three atoms. This is the target angle for the restrained refinement.

Appears in list containing **\_restr\_angle\_atom\_site\_label\_**. The permitted range is  $0 \rightarrow 180$ . **[restr\_angle]** 

**[restr]**

#### **RESTR ANGLE** DATA DICTIONARIES **cif core restraints.dic**

### **\_restr\_angle\_target\_weight\_param** (*numb*)

Weighting parameter =  $(1/\overline{weight})^{1/2}$ . It is the expectation value of the difference between the refined value and the target. If this parameter is set to zero, the angle will be constrained to refine to the target value. If this item is absent, its value will be taken as zero and the distance will be constrained.

Appears in list containing **\_restr\_angle\_atom\_site\_label\_**.

The permitted range is  $0 \rightarrow 180$ . Where no value is given, the assumed value is '0'.

**[restr\_angle]**

# **RESTR DISTANCE**

This category describes restraints applied to distances during the final refinement.

*Example 1.*

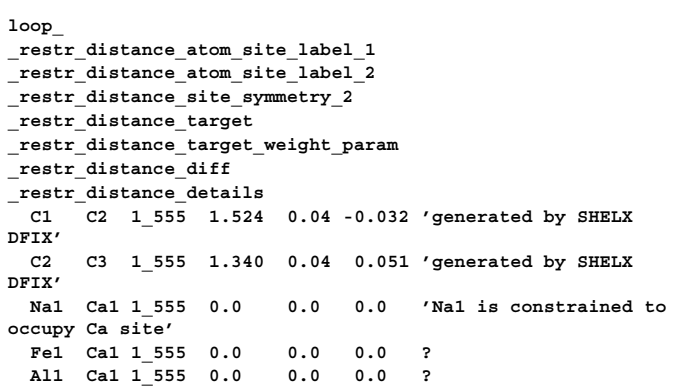

# **\_restr\_distance\_atom\_site\_label\_1**

**\_restr\_distance\_atom\_site\_label\_2** (*char*) The atom-site labels of the two atoms defining the distance restrained.

Appears in list as essential element of loop structure. **Must** match parent data name **\_atom\_site\_label**. **[restr\_distance]**

#### **\_restr\_distance\_details** (*char*)

A free-text description of the restraint.

Appears in list containing **\_restr\_distance\_atom\_site\_label\_**.

# **\_restr\_distance\_diff** (*numb, su*)

The difference between the target and the refined distance.

**[restr\_distance]**

**[restr\_distance]**

## **\_restr\_distance\_site\_symmetry\_1 \_restr\_distance\_site\_symmetry\_2** (*char*)

The symmetry transformation needed to generate the coordinates of the two atoms that define the distance. The symmetry code of each atom site is given as the symmetry-equivalent position number '*n*' and the cell translation number '*klm*'. These numbers are combined to form the code *n***\_***klm*. The character string *n***\_***klm* is composed as follows: *n* refers to the symmetry operation that is applied to the coordinates stored in atom site fract x, **\_atom\_site\_fract\_y** and **\_atom\_site\_fract\_z**. It must match a number given in **\_space\_group\_symop\_id** (formerly **\_symmetry\_equiv\_pos\_site\_id**). *k*, *l* and *m* refer to the translations that are subsequently applied to the symmetry-transformed coordinates to generate the atom used in calculating the distance. These translations  $(x, y, z)$  are related to  $(k, l, m)$  by the relations  $k = 5 + x$ ,  $l = 5 + y$ ,  $m = 5 + z$ . By adding 5 to the translations, the use of negative numbers is avoided.

Appears in list containing **\_restr\_distance\_atom\_site\_label\_**. Where no value is given, the assumed value is '1 555'.

Examples: '.' (no symmetry or translation to site), '4' (4th symmetry operation applied), '7 645' (7th symmetry position: +*a* on *x*, −*b* on *y*). **[restr\_distance]** **\_restr\_distance\_target** (*numb*)

The expectation distance between the two atoms. This is the target distance for the restrained refinement.

Appears in list containing **\_restr\_distance\_atom\_site\_label\_**.

**[restr\_distance]**

**\_restr\_distance\_target\_weight\_param** (*numb*) Weighting parameter =  $(1/weight)^{1/2}$ . It is the expectation value of the difference between the refined value and the target. If this parameter is set to zero, the distance will be constrained to refine to the target value. If this item is absent, its value will be taken as zero and the distance will be constrained.

Appears in list containing **restr distance atom site label**. Where no value is given, the assumed value is '0'. **[Fest distance]** 

# **RESTR DISTANCE MIN**

Items in this category offer power-law and exponential expressions for a function designed to prevent two atoms occupying the same location.

*Example 1.*

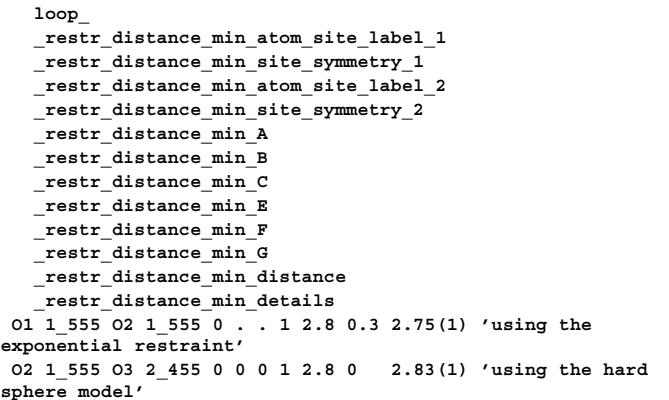

**\_restr\_distance\_min\_A** (*numb*) The weight associated with the difference between the refined distance *D* and the prescribed minimum distance (*B* or *F*) is given by the expression

$$
w = A(B/D)^C + E \exp[(D - F)/G].
$$

*A* and *E* are dimensionless weighting parameters. Either function could be used alone by setting *A* or *E* to zero. The default values of *A* and *E* are zero. If  $A = 0$ , *B* and *C* are undefined; if  $E = 0$ , *F* and *G* are undefined. A hard-sphere contact can be generated by setting  $E = 1$ ,  $F =$  prescribed minimum distance and  $G = 0$ . In this case  $G$  (combined with a non-zero  $E$ ) should be treated as a flag indicating a hard-sphere interaction with a target distance of *F* so as to avoid division by zero.

Appears in list containing **restr\_distance\_min\_atom\_site\_label\_**.

The permitted range is  $0 \to \infty$ . Where no value is given, the assumed value is '0'. **[restr\_distance\_min]**

**\_restr\_distance\_min\_atom\_site\_label\_1 \_restr\_distance\_min\_atom\_site\_label\_2** (*char*) The atom-site labels for the two atoms that are kept apart.

Appears in list as essential element of loop structure. **Must** match parent data name atom site label. **[**restr distance min]

Appears in list containing **\_restr\_distance\_atom\_site\_label\_**.

#### **cif core restraints.dic** RESTRAINTS DICTIONARY **RESTR DISTANCE MIN**

### **\_restr\_distance\_min\_B** (*numb*)

The weight associated with the difference between the refined distance *D* and the prescribed minimum distance (*B* or *F*) is given by the expression

$$
w = A(B/D)^{C} + E \exp[(D - F)/G].
$$

*A* and *E* are dimensionless weighting parameters. Either function could be used alone by setting *A* or *E* to zero. The default values of *A* and *E* are zero. If  $A = 0$ , *B* and *C* are undefined; if  $E = 0$ , *F* and *G* are undefined. A hard-sphere contact can be generated by setting  $E = 1$ ,  $F =$  prescribed minimum distance and  $G = 0$ . In this case  $G$  (combined with a non-zero  $E$ ) should be treated as a flag indicating a hard-sphere interaction with a target distance of *F* so as to avoid division by zero.

Appears in list containing **restr\_distance\_min\_atom\_site\_label\_**.

The permitted range is  $0 \to \infty$ . Where no value is given, the assumed value is '0'.

$$
{\tt [restr\_distance\_min]}
$$

**\_restr\_distance\_min\_C** (*numb*) The weight associated with the difference between the refined distance *D* and the prescribed minimum distance (*B* or *F*) is given by the expression

$$
w = A(B/D)^C + E \exp[(D - F)/G].
$$

*A* and *E* are dimensionless weighting parameters. Either function could be used alone by setting *A* or *E* to zero. The default values of *A* and *E* are zero. If  $A = 0$ , *B* and *C* are undefined; if  $E = 0$ , *F* and *G* are undefined. A hard-sphere contact can be generated by setting  $E = 1$ ,  $F =$  prescribed minimum distance and  $G = 0$ . In this case  $G$  (combined with a non-zero  $E$ ) should be treated as a flag indicating a hard-sphere interaction with a target distance of *F* so as to avoid division by zero.

Appears in list containing **restr\_distance\_min\_atom\_site\_label\_**.

**\_restr\_distance\_min\_details** (*char*) A text description of the restraint giving details not given elsewhere.

Appears in list containing **restr\_distance\_min\_atom\_site\_label\_**.

**[restr\_distance\_min]**

**\_restr\_distance\_min\_difference** (*numb*) The difference in ångströms between the refined distance of approach of the two atoms and the target distance *B* or *F*: difference =  $D - B$  or  $D - F$ .

Appears in list containing **restr\_distance\_min\_atom\_site\_label\_**.

**[restr\_distance\_min]**

**\_restr\_distance\_min\_distance** (*numb*) The refined distance, *D*, between the two atoms. Appears in list containing **restr\_distance\_min\_atom\_site\_label\_**.

 $\begin{minipage}[c]{0.9\linewidth} \textbf{The permitted range is 0 $\rightarrow \infty$.} \end{minipage} \begin{minipage}[c]{0.9\linewidth} \textbf{Testr\_distance\_min} \end{minipage} \vspace{0.05in}$ 

**\_restr\_distance\_min\_E** (*numb*) The weight associated with the difference between the refined distance *D* and the prescribed minimum distance (*B* or *F*) is given by the expression

$$
w = A(B/D)^C + E \exp[(D - F)/G].
$$

*A* and *E* are dimensionless weighting parameters. Either function could be used alone by setting *A* or *E* to zero. The default values of *A* and *E* are zero. If  $A = 0$ , *B* and *C* are undefined; if  $E = 0$ , *F* and *G* are undefined. A hard-sphere contact can be generated by setting  $E = 1$ ,  $F =$  prescribed minimum distance and  $G = 0$ . In this case  $G$  (combined with a non-zero  $E$ ) should be treated as a flag indicating a hard-sphere interaction with a target distance of *F* so as to avoid division by zero.

Appears in list containing **restr\_distance\_min\_atom\_site\_label\_**. Where no value is given, the assumed value is '0'. **[restralistance min]**  **\_restr\_distance\_min\_F** (*numb*)

The weight associated with the difference between the refined distance *D* and the prescribed minimum distance (*B* or *F*) is given by the expression

$$
w = A(B/D)^C + E \exp[(D - F)/G].
$$

*A* and *E* are dimensionless weighting parameters. Either function could be used alone by setting *A* or *E* to zero. The default values of *A* and *E* are zero. If  $A = 0$ , *B* and *C* are undefined; if  $E = 0$ , *F* and *G* are undefined. A hard-sphere contact can be generated by setting  $E = 1$ ,  $F =$  prescribed minimum distance and  $G = 0$ . In this case  $G$  (combined with a non-zero  $E$ ) should be treated as a flag indicating a hard-sphere interaction with a target distance of *F* so as to avoid division by zero.

Appears in list containing **restr\_distance\_min\_atom\_site\_label\_**. The permitted range is  $0 \to \infty$ . **[restralled rangelength**]

**\_restr\_distance\_min\_G** (*numb*) The weight associated with the difference between the refined distance  $D$  and the prescribed minimum distance  $(B \text{ or } F)$  is given by the expression

$$
w = A(B/D)^C + E \exp[(D - F)/G].
$$

*A* and *E* are dimensionless weighting parameters. Either function could be used alone by setting *A* or *E* to zero. The default values of *A* and *E* are zero. If  $A = 0$ , *B* and *C* are undefined; if  $E = 0$ , *F* and *G* are undefined. A hard-sphere contact can be generated by setting  $E = 1$ ,  $F =$  prescribed minimum distance and  $G = 0$ . In this case  $G$  (combined with a non-zero  $E$ ) should be treated as a flag indicating a hard-sphere interaction with a target distance of *F* so as to avoid division by zero.

Appears in list containing **restr\_distance\_min\_atom\_site\_label\_**. **[restr\_distance\_min]**

# **\_restr\_distance\_min\_site\_symmetry\_1**

**\_restr\_distance\_min\_site\_symmetry\_2** (*char*) The site symmetries of the two atoms kept apart. The symmetry code of each atom site is given as the symmetry-equivalent position number '*n*' and the cell translation number '*klm*'. These numbers are combined to form the code *n***\_***klm*. The character string *n***\_***klm* is composed as follows: *n* refers to the symmetry operation that is applied to the coordinates stored in **\_atom\_site\_fract\_x**, **\_atom\_site\_fract\_y** and **\_atom\_site\_fract\_z**. It must match a number given in **\_space\_group\_symop\_id** (formerly **\_symmetry\_equiv\_pos\_site\_id**). *k*, *l* and *m* refer to the translations that are subsequently applied to the symmetry-transformed coordinates to generate the atoms that are kept apart. These translations  $(x, y, z)$  are related to  $(k, l, m)$  by the relations  $k = 5 + x$ ,  $l = 5 + y$ ,  $m = 5 + z$ . By adding 5 to the translations, the use of negative numbers is avoided.

Appears in list containing **restr\_distance\_min\_atom\_site\_label\_**.

**[restr\_distance\_min]**

**[restr\_distance\_min]**

#### **RESTR EQUAL ANGLE** DATA DICTIONARIES **cif core restraints.dic**

# **RESTR EQUAL ANGLE**

Items in this category list the atoms defining the angles that are restrained to be equal in the final refinement.

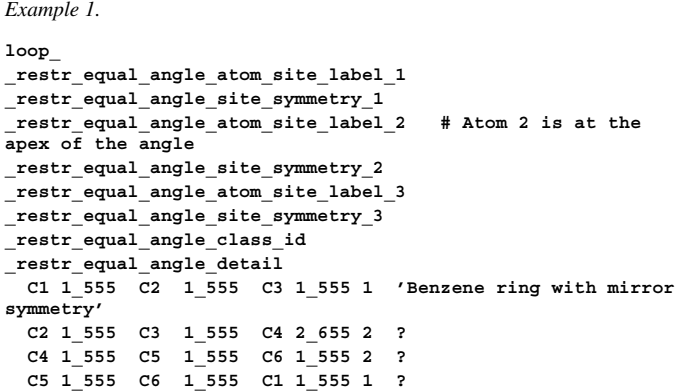

# **\_restr\_equal\_angle\_atom\_site\_label\_1 \_restr\_equal\_angle\_atom\_site\_label\_2 \_restr\_equal\_angle\_atom\_site\_label\_3** (*char*)

The atom-site labels of the three atoms that define one of the angles restrained to be equal to other angles in the same class. Appears in list as essential element of loop structure. **Must** match parent data name  $\begin{array}{cccc} \texttt{atom\_site\_label}\end{array}$ 

**\_restr\_equal\_angle\_class\_id** (*char*) A character string identifying the class of equal angles to which this angle belongs.

Appears in list containing **\_restr\_equal\_angle\_atom\_site\_label\_**. Where no value is given, the assumed value is '1'. **[restrequal angle]** 

**\_restr\_equal\_angle\_detail** (*char*) A text description giving details of an angle in a class of angles that are restrained to be equal.

Appears in list containing **\_restr\_equal\_angle\_atom\_site\_label\_**. **[restr\_equal\_angle]**

# **\_restr\_equal\_angle\_site\_symmetry\_1 \_restr\_equal\_angle\_site\_symmetry\_2 \_restr\_equal\_angle\_site\_symmetry\_3** (*char*)

The site symmetries of the three atoms that define an angle restrained to be equal to other angles in the same class. The symmetry code of each atom site is given as the symmetry-equivalent position number '*n*' and the cell translation number '*klm*'. These numbers are combined to form the code *n***\_***klm*. The character string *n***\_***klm* is composed as follows: *n* refers to the symmetry operation that is applied to the coordinates stored in **atom** site fract x, **\_atom\_site\_fract\_y** and **\_atom\_site\_fract\_z**. It must match a number given in **\_space\_group\_symop\_id** (formerly **\_symmetry\_equiv\_pos\_site\_id**). *k*, *l* and *m* refer to the translations that are subsequently applied to the symmetry-transformed coordinates to generate the atom used in calculating the angle. These translations  $(x, y, z)$  are related to  $(k, l, m)$  by the relations  $k = 5 + x$ ,  $l = 5 + y$ ,  $m = 5 + z$ . By adding 5 to the translations, the use of negative numbers is avoided.

Appears in list containing **\_restr\_equal\_angle\_atom\_site\_label\_**. Where no value is given, the assumed value is '1 555'.

Examples: '.' (no symmetry or translation to site), '4' (4th symmetry operation applied), '7 645' (7th symmetry position: +*a* on *x*, −*b* on *y*). **[restr\_equal\_angle]** **RESTR EQUAL ANGLE CLASS**

Items in this category give details of the target angles for each class of angles that are restrained to be equal in the final refinement.

*Example 1.*

**loop\_ \_restr\_equal\_angle\_class\_class\_id \_restr\_equal\_angle\_class\_target\_weight\_param \_restr\_equal\_angle\_class\_average \_restr\_equal\_angle\_class\_esd \_restr\_equal\_angle\_class\_diff\_max \_restr\_equal\_angle\_class\_detail 1 0.50 123.52 0.32 0.62 ? 2 0.50 118.23 0.52 1.43 ?**

**\_restr\_equal\_angle\_class\_average** (*numb*) The average angle in the class of angles restrained to be the same after refinement.

Appears in list containing **\_restr\_equal\_angle\_class\_class\_id**.  $\begin{minipage}[c]{0.5\textwidth} \centering \begin{tabular}[c]{@{}l@{}} \textbf{The permitted range is 0 $\rightarrow \infty$.} \end{tabular} \end{minipage} \begin{minipage}[c]{0.5\textwidth} \centering \begin{tabular}[c]{@{}l@{}} \textbf{The permitted range is 0 $\rightarrow \infty$.} \end{tabular} \end{minipage} \end{minipage} \begin{minipage}[c]{0.5\textwidth} \centering \begin{tabular}[c]{@{}l@{}} \textbf{The permitted range is 0 $\rightarrow \infty$.} \end{tabular} \end{minipage} \end{minipage} \begin{minipage}[c]{0.5\textwidth} \$ 

**\_restr\_equal\_angle\_class\_class\_id** (*char*) A character string that identifies the class of angles whose properties are described.

Appears in list as essential element of loop structure. **Must** match parent data name **\_restr\_equal\_angle\_class\_id**. Where no value is given, the assumed value is '1'.

**[restr\_equal\_angle\_class]**

#### **\_restr\_equal\_angle\_class\_detail** (*char*)

A text description giving details of the class of angles that are restrained to be equal.

Appears in list containing **\_restr\_equal\_angle\_class\_class\_id**. **[restr\_equal\_angle\_class]**

**\_restr\_equal\_angle\_class\_diff\_max** (*numb, su*) The maximum deviation of an angle in the class from the class average after refinement.

Appears in list containing **\_restr\_equal\_angle\_class\_class\_id**.

 $\begin{minipage}[c]{0.5\textwidth} \centering \begin{tabular}[c]{@{}l@{}} \textbf{The permitted range is 0 $\rightarrow \infty$.} \end{tabular} \end{minipage} \begin{minipage}[c]{0.5\textwidth} \centering \begin{tabular}[c]{@{}l@{}} \textbf{The permitted range is 0 $\rightarrow \infty$.} \end{tabular} \end{minipage} \end{minipage} \begin{minipage}[c]{0.5\textwidth} \centering \begin{tabular}[c]{@{}l@{}} \textbf{The permitted range is 0 $\rightarrow \infty$.} \end{tabular} \end{minipage} \end{minipage} \begin{minipage}[c]{0.5\textwidth} \$ 

# **\_restr\_equal\_angle\_class\_esd** (*numb*)

The actual estimated standard deviation of the angles in the class from their average after refinement. This number is expected to be similar to the value set for **restrequal** 

**angle\_class\_target\_weight\_param**.

Appears in list containing **\_restr\_equal\_angle\_class\_class\_id**. The permitted range is  $0 \to \infty$ . **[restr** equal angle class]

### **\_restr\_equal\_angle\_class\_target\_weight\_param** (*numb*)

The weighting parameter =  $(1/weight)^{1/2}$ . The expectation value of the estimated standard deviation of the angles in the class from their average after refinement. This value determines the weight assigned to the restraint. If it is zero the angles are constrained to be equal. The default value is zero.

Appears in list containing **\_restr\_equal\_angle\_class\_class\_id**.

The permitted range is  $0 \to \infty$ . Where no value is given, the assumed value is '0'.

**[restr\_equal\_angle\_class]**

# **RESTR EQUAL DISTANCE**

Items in this category list the atoms defining the distances that are restrained to be equal in the final refinement.

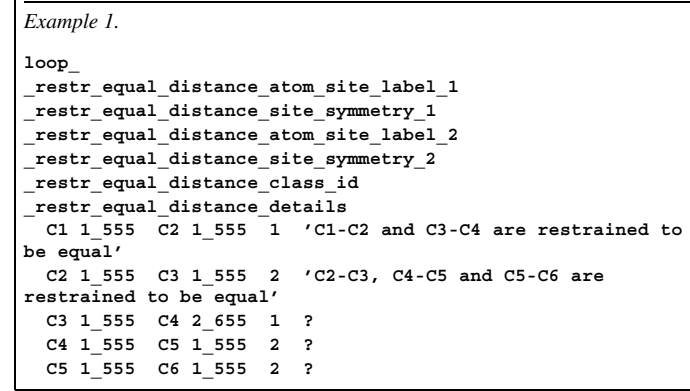

**\_restr\_equal\_distance\_atom\_site\_label\_1**

**\_restr\_equal\_distance\_atom\_site\_label\_2** (*char*) The atom-site labels of the two atoms that define one of the distances restrained to be equal to other distances in the same class. Appears in list as essential element of loop structure. **Must** match parent data name **\_atom\_site\_label**. **[restr\_equal\_distance]**

**\_restr\_equal\_distance\_class\_id** (*char*) A character string identifying the class of equal distances to which this distance belongs.

Appears in list containing **\_restr\_equal\_distance\_atom\_site\_label\_**. Where no value is given, the assumed value is '1'. **[restr\_equal\_distance]**

**\_restr\_equal\_distance\_details** (*char*) A text description giving details of a distance in a class of distances that are restrained to be equal.

Appears in list containing **\_restr\_equal\_distance\_atom\_site\_label\_**. **[restr\_equal\_distance]**

# **\_restr\_equal\_distance\_site\_symmetry\_1 \_restr\_equal\_distance\_site\_symmetry\_2** (*char*)

The site symmetries of the two atoms that define a distance restrained to be equal to other distances in the same class. The symmetry code of each atom site is given as the symmetry-equivalent position number '*n*' and the cell translation number '*klm*'. These numbers are combined to form the code *n***\_***klm*. The character string *n***\_***klm* is composed as follows: *n* refers to the symmetry operation that is applied to the coordinates stored in **atom** site fract x, **\_atom\_site\_fract\_y** and **\_atom\_site\_fract\_z**. It must match a number given in **\_space\_group\_symop\_id** (formerly **\_symmetry\_equiv\_pos\_site\_id**). *k*, *l* and *m* refer to the translations that are subsequently applied to the symmetry-transformed coordinates to generate the atom used in calculating the distance. These translations  $(x, y, z)$  are related to  $(k, l, m)$  by the relations  $k = 5 + x$ ,  $l = 5 + y$ ,  $m = 5 + z$ . By adding 5 to the translations, the use of negative numbers is avoided.

Appears in list containing **\_restr\_equal\_distance\_atom\_site\_label\_**. Where no value is given, the assumed value is '1 555'.

Examples: '.' (no symmetry or translation to site), '4' (4th symmetry operation applied), '7 645' (7th symmetry position: +*a* on *x*, −*b* on *y*). **[restr\_equal\_distance]** **RESTR EQUAL DISTANCE CLASS**

Items in this category give details of the target distances for each class of distances that are restrained to be equal in the final refinement.

*Example 1.*

**loop\_ \_restr\_equal\_distance\_class\_class\_id \_restr\_equal\_distance\_class\_target\_weight\_param \_restr\_equal\_distance\_class\_average \_restr\_equal\_distance\_class\_esd \_restr\_equal\_distance\_class\_diff\_max \_restr\_equal\_distance\_class\_details 1 0.04 1.534 0.032 0.053 ? 2 0.04 1.338 0.052 0.103 ?**

**\_restr\_equal\_distance\_class\_average** (*numb*) The average distance in the class of distances restrained to be the same after refinement.

Appears in list containing **\_restr\_equal\_distance\_class\_class\_id**. The permitted range is  $0 \to \infty$ . **[restr\_equal\_distance\_class]** 

**\_restr\_equal\_distance\_class\_class\_id** (*char*) A character string that identifies the class of distances whose properties are described.

Appears in list as essential element of loop structure. **Must** match parent data name restr equal distance class id. Where no value is given, the assumed value is '1'. **[restr\_equal\_distance\_class]**

**\_restr\_equal\_distance\_class\_details** (*char*) A text description giving details of the class of distances that are restrained to be equal.

Appears in list containing **\_restr\_equal\_distance\_class\_class\_id**. **[restr\_equal\_distance\_class]**

**\_restr\_equal\_distance\_class\_diff\_max** (*numb, su*) The maximum deviation of a distance in the class from the class average after refinement.

Appears in list containing **\_restr\_equal\_distance\_class\_class\_id**.  $\begin{minipage}[c]{0.5\textwidth} \centering \begin{tabular}[c]{@{}l@{}} \textbf{The permitted range is 0 $\rightarrow \infty$.} \end{tabular} \end{minipage} \begin{minipage}[c]{0.5\textwidth} \centering \begin{tabular}[c]{@{}l@{}} \textbf{Testr\_equal\_distance\_class} \end{tabular} \end{minipage} \end{minipage} \end{minipage} \begin{minipage}[c]{0.5\textwidth} \centering \begin{tabular}[c]{@{}l@{}} \textbf{Testr\_equal\_distance\_class} \end{tabular} \end{minipage} \end{minipage} \end{minipage} \caption{The \textit{current} and$ 

**\_restr\_equal\_distance\_class\_esd** (*numb*) The actual estimated standard deviation of the distances in the class from their average after refinement. This number is expected to be similar to the value set for **restrequal distance\_class\_target\_weight\_param**.

Appears in list containing **\_restr\_equal\_distance\_class\_class\_id**. The permitted range is  $0 \to \infty$ . **[restr\_equal\_distance\_class]** 

**\_restr\_equal\_distance\_class\_target\_weight\_param** (*numb*)

The weighting parameter =  $(1/weight)^{1/2}$ . The expectation value of the estimated standard deviation of the distances in the class from their average after refinement. This value determines the weight assigned to the restraint. If it is zero the distances are constrained to be equal. The default value is zero.

Appears in list containing **\_restr\_equal\_distance\_class\_class\_id**.

The permitted range is  $0 \to \infty$ . Where no value is given, the assumed value is '0'.

**[restr\_equal\_distance\_class]**

# **RESTR EQUAL TORSION**

Items in this category list the atoms defining the torsion angles that are restrained to be equal in the final refinement.

*Example 1.*

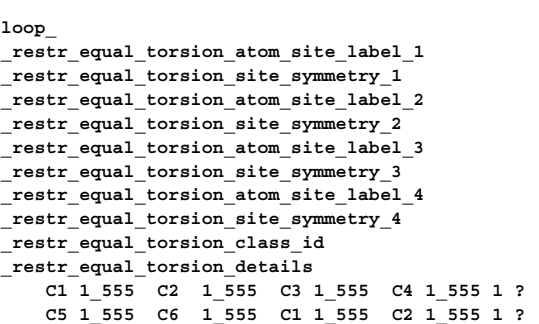

**\_restr\_equal\_torsion\_atom\_site\_label\_1 \_restr\_equal\_torsion\_atom\_site\_label\_2 \_restr\_equal\_torsion\_atom\_site\_label\_3**

**\_restr\_equal\_torsion\_atom\_site\_label\_4** (*char*) The atom-site labels of the four atoms that define one of the torsion angles restrained to be equal to other torsion angles in the same class. The torsion angle is the dihedral angle between the plane defined by atoms 1, 2 and 3, and the plane defined by atoms 2, 3 and 4.

Appears in list as essential element of loop structure. **Must** match parent data name  $\begin{tabular}{p{3cm}} \hline \texttt{atom\_site\_label}\end{tabular}$ 

**\_restr\_equal\_torsion\_class\_id** (*char*) A character string identifying the class of equal torsion angles to

which this torsion angle belongs.

Appears in list containing **\_restr\_equal\_torsion\_atom\_site\_label\_**. Where no value is given, the assumed value is '1'. **[restrequal torsion]** 

**\_restr\_equal\_torsion\_details** (*char*) A text description giving details of a torsion angle in a class of torsion angles that are restrained to be equal.

Appears in list containing **\_restr\_equal\_torsion\_atom\_site\_label\_**. **[restr\_equal\_torsion]**

```
_restr_equal_torsion_site_symmetry_1
_restr_equal_torsion_site_symmetry_2
_restr_equal_torsion_site_symmetry_3
 _restr_equal_torsion_site_symmetry_4 (char)
```
The site symmetries of the four atoms that define a torsion angle restrained to be equal to other torsion angles in the same class. The symmetry code of each atom site is given as the symmetry-equivalent position number '*n*' and the cell translation number '*klm*'. These numbers are combined to form the code *n***\_***klm*. The character string *n***\_***klm* is composed as follows: *n* refers to the symmetry operation that is applied to the coordinates stored in atom site fract x, **\_atom\_site\_fract\_y** and **\_atom\_site\_fract\_z**. It should match a number given in **\_space\_group\_symop\_id** (formerly **\_symmetry\_equiv\_pos\_site\_id**). *k*, *l* and *m* refer to the translations that are subsequently applied to the symmetry-transformed coordinates to generate the atom used in calculating the torsion angle. These translations  $(x, y, z)$  are related to  $(k, l, m)$  by the relations  $k = 5 + x$ ,  $l = 5 + y$ ,  $m = 5 + z$ . By adding 5 to the translations, the use of negative numbers is avoided.

Appears in list containing **\_restr\_equal\_torsion\_atom\_site\_label\_**. Where no value is given, the assumed value is '1 555'.

Examples: '.' (no symmetry or translation to site), '4' (4th symmetry operation applied), '7 645' (7th symmetry position: +*a* on *x*, −*b* on *y*). **[restr\_equal\_torsion]** **RESTR EQUAL TORSION CLASS**

Items in this category give details of the target torsion angles for each class of torsion angles that are restrained to be equal in the final refinement.

*Example 1.*

**loop\_ \_restr\_equal\_torsion\_class\_class\_id \_restr\_equal\_torsion\_class\_target\_weight\_param \_restr\_equal\_torsion\_class\_average \_restr\_equal\_torsion\_class\_esd \_restr\_equal\_torsion\_class\_diff\_max \_restr\_equal\_torsion\_class\_details 1 0.50 123.52 0.32 0.62 ?**

**\_restr\_equal\_torsion\_class\_average** (*numb*) The average torsion angle in the class of torsion angles restrained to be the same after refinement.

Appears in list containing **\_restr\_equal\_torsion\_class\_class\_id**.  $\begin{minipage}{0.9\linewidth} \textbf{The permitted range is } 0 \rightarrow \infty. \end{minipage} \begin{minipage}{0.9\linewidth} \textbf{Testr\_equal\_torsion\_class} \end{minipage}$ 

**\_restr\_equal\_torsion\_class\_class\_id** (*char*) A character string that identifies the class of torsion angles whose properties are described.

Appears in list as essential element of loop structure. **Must** match parent data name **\_restr\_equal\_torsion\_class\_id**. Where no value is given, the assumed value is '1'. **[restr\_equal\_torsion\_class]**

**\_restr\_equal\_torsion\_class\_details** (*char*) A text description giving details of the class of torsion angles that are restrained to be equal.

Appears in list containing **\_restr\_equal\_torsion\_class\_class\_id**. **[restr\_equal\_torsion\_class]**

**\_restr\_equal\_torsion\_class\_diff\_max** (*numb, su*) The maximum deviation of a torsion angle in the class from the class average after refinement.

Appears in list containing **\_restr\_equal\_torsion\_class\_class\_id**. The permitted range is  $0 \to \infty$ . **[restr\_equal\_torsion\_class]** 

**\_restr\_equal\_torsion\_class\_esd** (*numb*) The actual estimated standard deviation of the torsion angles in the class from their average after refinement. This number is expected to be similar to the value set for **restrational torsion\_class\_target\_weight\_param**.

Appears in list containing **\_restr\_equal\_torsion\_class\_class\_id**.  $\begin{minipage}[c]{0.5\textwidth} \centering \begin{tabular}[c]{@{}l@{}} \textbf{The permitted range is 0 $\rightarrow \infty$.} \end{tabular} \end{minipage} \begin{minipage}[c]{0.5\textwidth} \centering \begin{tabular}[c]{@{}l@{}} \textbf{Testr\_equal\_torsion\_class} \end{tabular} \end{minipage} \end{minipage} \end{minipage} \caption{The estimated range of the model of the model. The results of the model of the model. The results of the model of the model. The results of the model of the model of the model. The results of the model of the model of the model. The results of the model of the model of the model of the model. The results of the model of the model of the model of the$ 

## **\_restr\_equal\_torsion\_class\_target\_weight\_param** (*numb*)

The weighting parameter =  $(1/weight)^{1/2}$ . This is the expectation value of the estimated standard deviation (given in restr equal torsion class esd) of the torsion angles in the class from their average after refinement. This value determines the weight assigned to the target. If it is zero the torsion angles are constrained to be equal. The default value is zero.

Appears in list containing **\_restr\_equal\_torsion\_class\_class\_id**.

The permitted range is  $0 \to \infty$ . Where no value is given, the assumed value is '0'.

**[restr\_equal\_torsion\_class]**

# **RESTR PARAMETER**

This restraint, which will normally be used to restrain the total occupancy of an atom site, can be used to restrain the value of the sum over the specified atoms of (parameter  $\times$  coefficient) where 'parameter' will usually be the value of the occupancy (but other allowed quantities such as *x*, *y* and *z* can be specified in the enumeration) and 'coefficient' is a user-defined number with a default value of 1.0. The restraint requires two loops; the first defines the atoms in each sum (class) and the second describes the properties of the class.

*These examples should be read in conjunction with the examples given for the category RESTR***\_***PARAMETER***\_***CLASS.*

*Example 1. In class 1 the sites O1, O1a and O1b refer to separate sites over which oxygen is disordered, but which in total contain 0.8 oxygen atoms (as defined by* **\_restr\_parameter\_class\_target).**

**loop\_ \_restr\_parameter\_id \_restr\_parameter\_class\_id \_restr\_parameter\_atom\_site\_label \_restr\_parameter\_atom\_coefficient 1 1 O1 1 2 1 O1a 1 3 1 O1b 1**

*Example 2. Class 2 consists of a mixture of Na, K, Ca and Al atoms on the same site with the total occupancy set to 1.0 as defined in* **\_restr\_ parameter\_class\_target.**

```
loop_
_restr_parameter_id
_restr_parameter_class_id
_restr_parameter_atom_site_label
_restr_parameter_atom_coefficient
 a 2 Na1 1
 b 2 K1 1
 c 2 Ca1 1
 d 2 Al1 1
```
*Example 3. Class 3 consists of the same atoms as class 2, but by using coefficients equal to the ionic charge, the total charge on the site is restrained to 2.0. Note that the parameter restrained is still the occupancy but the use of coefficients transforms the restraint from occupancy to formal charge.*

```
loop_
_restr_parameter_id
_restr_parameter_class_id
_restr_parameter_atom_site_label
_restr_parameter_atom_coefficient
 1 3 Na1 1
 2 3 K1 1
 3 3 Ca1 2
```
**4 3 Al1 3**

*Example 4. In class 4 the y coordinate of O2 is restrained to be close to a pseudomirror plane at y = 0.5 (see* **\_restr\_parameter\_class\_target).** *This example may not have much practical use, but is included to show what can be done with this definition.*

**loop\_ \_restr\_parameter\_id \_restr\_parameter\_class\_id \_restr\_parameter\_atom\_site\_label \_restr\_parameter\_atom\_coefficient 1 4 O2 1**

*Example 5. In class 5 the positions of O3 and O4 are correlated in such a way that these atoms are displaced equal distances from the plane*  $x = 0$  *[i.e.,*  $x(03)$ *] + x(O4) = 0].*

**loop\_ \_restr\_parameter\_id \_restr\_parameter\_class\_id \_restr\_parameter\_atom\_site\_label \_restr\_parameter\_atom\_coefficient 1 5 O3 1 2 5 O4 1**

**\_restr\_parameter\_atom\_coefficient** (*numb*) A parameter that scales the quantity being restrained. It can be used to convert a constraint on occupancy to a constraint on ionic charge.

Appears in list containing **restr** parameter id. Where no value is given, the assumed value is '1'. **[restr\_parameter]** 

**\_restr\_parameter\_atom\_site\_label** (*char*) The atom-site label for an atom in this class.

Appears in list containing **\_restr\_parameter\_id**. **Must** match parent data name atom\_site\_label. **\_\_\_\_\_\_\_\_\_\_\_\_\_\_\_\_\_\_\_\_\_\_\_**<br>[restr\_parameter]

#### **\_restr\_parameter\_class\_id** (*char*)

The identifier of the class of restraint applied to the atoms. Appears in list containing **\_restr\_parameter\_id**. Where no value is given, the assumed value is '1'. **[restr\_parameter]** 

**\_restr\_parameter\_id** (*char*)

## **RESTR PARAMETER CLASS**

This restraint, which will normally be used to restrain the total occupancy of an atom site, can be used to restrain the value of the sum over the specified atoms of (parameter  $\times$  coefficient) where 'parameter' will usually be the value of the occupancy (but other allowed quantities such as *x*, *y* and *z* can be specified in the enumeration) and 'coefficient' is a user-defined number with a default value of 1.0. The restraint requires two loops, the first defines the atoms in each sum (class) and the second describes the properties of the class.

*Example 1. This example gives the properties of the five classes given as examples in RESTR***\_***PARAMETER.*

*The* **\_\*\_class\_id** *is the* **\_list\_reference** *and is the same as* **\_\*\_class\_id** *in the RESTR***\_***PARAMETER loop.*

*The* **\_\*\_parameter\_type** *indicates the atomic parameter that is restrained.* **\_\*\_target** *is the target value for the sum of the product of* **\_restr\_parameter\_atom\_coefficient** *and the value of the* **\_\*\_parameter\_type** *for the atom.* **\_\*\_target\_weight\_sum** *gives the expectation value of the difference between the target and the refined value of the sum of (coefficient × parameter).* **\_\*\_details** *gives a description of the restraint applied.*

```
loop_
_restr_parameter_class_class_id
_restr_parameter_class_parameter_type
_restr_parameter_class_target
_restr_parameter_class_target_weight_param
_restr_parameter_class_details
   1 occupancy 0.8 0.01 'total occupation is 0.8'
   2 occupancy 1.0 0.001 'total occupation is 1.0'
   3 occupancy 2.0 0.01 'total charge is 2.0'
  4 position_y 0.5 0.002 'keep close to pseudo-mirror
plane'
  5 position_x 0 0.01 'correlate position of O3 and
O4'
```
### **\_restr\_parameter\_class\_class\_id** (*char*)

The class ID of the restraint described in this category. Appears in list as essential element of loop structure. **Must** match parent data name **\_restr\_parameter\_class\_id**. Where no value is given, the assumed value is '1'. **[restr\_parameter\_class]**

# **\_restr\_parameter\_class\_details** (*char*)

A text description of the restraint.

Appears in list containing **\_restr\_parameter\_class\_class\_id**.

**[restr\_parameter\_class]**

A unique identifier for each line in a loop. Appears in list as essential element of loop structure. **[restr\_parameter]** 

### **RESTR PARAMETER CLASS** DATA DICTIONARIES **cif core restraints.dic**

#### **\_restr\_parameter\_class\_parameter\_type** (*char*)

A flag that indicates the nature of the value that is being restrained. Appears in list containing restr parameter class class id. The data value must be one of the following:

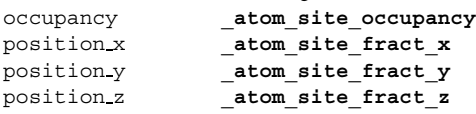

**[restr\_parameter\_class]**

**\_restr\_parameter\_class\_target** (*numb*) The target value for the sum of values of the appropriate parameter type multiplied by the \* target weight param.

Appears in list containing restr parameter class class id.

**[restr\_parameter\_class]**

**\_restr\_parameter\_class\_target\_weight\_param** (*numb*) Weighting parameter =  $(1/weight)^{1/2}$ . It is the expectation value of the difference between the refined value of the sum of (parameter  $\times$  coefficient) and the  $\star$  target. If this parameter is set to zero, the sum will be constrained to refine to the target value. If this item is absent, its value will be taken as zero and the distance will be constrained.

Appears in list containing restr parameter class class id. Where no value is given, the assumed value is '0'. **[restr\_parameter\_class]**

### **RESTR PLANE**

Items in this category define the atoms that make up each class of plane.

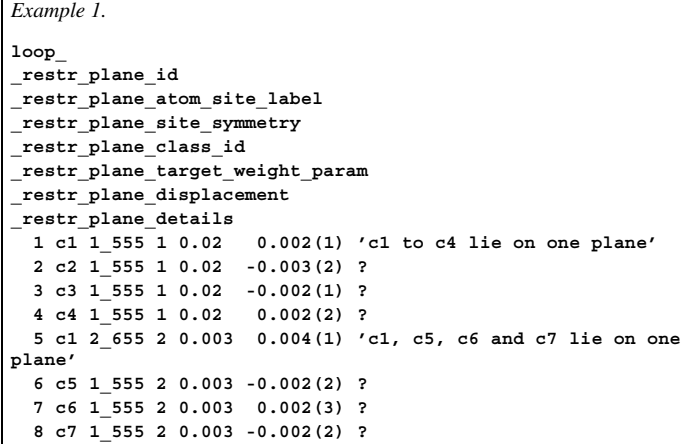

**\_restr\_plane\_atom\_site\_label** (*char*) An atom-site label of one of the atoms that form the plane. Appears in list as essential element of loop structure. **Must** match parent data name **\_atom\_site\_label**. **[restr\_plane] \_restr\_plane\_class\_id** (*char*) A character string that identifies the plane to which this atom is constrained. Appears in list as essential element of loop structure. containing **\_restr\_plane\_id**. Where no value is given, the assumed value is '1'. **[restr\_plane] \_restr\_plane\_details** (*char*) A text string giving details not described elsewhere. Appears in list containing **\_restr\_plane\_id**. **[restr\_plane] \_restr\_plane\_displacement** (*numb, su*) The distance between this atom and the best plane through all the atoms. Appears in list containing **\_restr\_plane\_id**. The permitted range is  $0 \to \infty$ . **[restr\_plane**] **\_restr\_plane\_id** (*char*) A unique identifier for each line in the list. Appears in list as essential element of loop structure. Where no value is given, the assumed value is '1'. **[restr\_plane]** 

#### **\_restr\_plane\_site\_symmetry** (*char*)

The site symmetry of the atom that helps to define the plane to which it is restrained. The symmetry code of each atom site is given as the symmetry-equivalent position number '*n*' and the cell translation number '*klm*'. These numbers are combined to form the code *n***\_***klm*. The character string *n***\_***klm* is composed as follows: *n* refers to the symmetry operation that is applied to the coordinates stored in **atom** site fract x, **\_atom\_site\_fract\_y** and **\_atom\_site\_fract\_z**. It must match a number given in **\_space\_group\_symop\_id** (formerly symmetry equiv pos site id).  $k$ , *l* and *m* refer to the translations that are subsequently applied to the symmetry-transformed coordinates to generate the atom used in calculating the plane. These translations  $(x, y, z)$  are related to  $(k, l, m)$  by the relations  $k = 5 + x$ ,  $l = 5 + y$ ,  $m = 5 + z$ . By adding 5 to the translations, the use of negative numbers is avoided.

Appears in list as essential element of loop structure. containing **\_restr\_plane\_id**. Where no value is given, the assumed value is '1 555'.

Examples: '.' (no symmetry or translation to site), '4' (4th symmetry operation applied), '7 645' (7th symmetry position: +*a* on *x*, −*b* on *y*). **[restr\_plane]**

**\_restr\_plane\_target\_weight\_param** (*numb*) The weighting parameter =  $(1/weight)^{1/2}$ . The expectation value of the distance in angströms between this atom and the best plane through all the atoms of the class.

Appears in list containing **\_restr\_plane\_id**.

The permitted range is  $0 \to \infty$ . Where no value is given, the assumed value is '0.0'.

**[restr\_plane]**

# **RESTR PLANE CLASS** Items in this category describe the properties of the different groups of atoms that are restrained to form a plane. *Example 1.* **loop\_ \_restr\_plane\_class\_class\_id \_restr\_plane\_class\_displacement\_esd \_restr\_plane\_class\_displacement\_max\_atom\_site\_label \_restr\_plane\_class\_displacement\_max\_site\_symmetry \_restr\_plane\_class\_displacement\_max \_restr\_plane\_class\_details 1 0.032 c2 1\_555 0.094 'displacements for plane 1' 2 0.0021 c1 2\_655 0.010 'displacements for plane 2'**

#### **\_restr\_plane\_class\_class\_id** (*char*)

The class identifier for the plane whose properties are described. Appears in list as essential element of loop structure. **Must** match parent data name **\_restr\_plane\_class\_id**. Where no value is given, the assumed value is '1'. **[restr\_plane\_class]**

# **\_restr\_plane\_class\_details** (*char*) Text describing any special features of the restraint. Appears in list containing **\_restr\_plane\_class\_class\_id**.

**[restr\_plane\_class]**

**\_restr\_plane\_class\_displacement\_esd** (*char*) The observed estimated standard deviation of the atoms from this plane.

Appears in list containing **\_restr\_plane\_class\_class\_id**. The permitted range is  $0 \to \infty$ . **[restr\_plane\_class]** 

**\_restr\_plane\_class\_displacement\_max** (*numb, su*) The distance in ångströms from the plane to the atom furthest removed from the plane.

Appears in list containing **\_restr\_plane\_class\_class\_id**. The permitted range is  $0 \to \infty$ . **[restr\_plane\_class]** 

# **cif core restraints.dic** RESTRAINTS DICTIONARY **RESTR TORSION**

# **\_restr\_plane\_class\_displacement\_max\_atom\_site\_label**

(*char*) The atom-site label of the atom that lies furthest from the plane defined by this class.

Appears in list containing **\_restr\_plane\_class\_class\_id**. **Must** match parent data name atom site label. **[restr\_plane\_class]** 

#### **\_restr\_plane\_class\_displacement\_max\_site\_symmetry** (*char*)

The site symmetry of the atom lying furthest from the plane to which it is restrained. The symmetry code of each atom site is given as the symmetry-equivalent position number '*n*' and the cell translation number '*klm*'. These numbers are combined to form the code *n***\_***klm*. The character string *n***\_***klm* is composed as follows: *n* refers to the symmetry operation that is applied to the coordinates stored in **\_atom\_site\_fract\_x**, **\_atom\_site\_fract\_y** and **\_atom\_site\_fract\_z**. It must match a number given in **\_space\_group\_symop\_id** (formerly **\_symmetry\_equiv\_pos\_site\_id**). *k*, *l* and *m* refer to the translations that are subsequently applied to the symmetry-transformed coordinates to generate the atom furthest from the plane. These translations  $(x, y, z)$  are related to  $(k, l, m)$  by the relations  $k = 5 + x$ ,  $l = 5 + y$ ,  $m = 5 + z$ . By adding 5 to the translations, the use of negative numbers is avoided.

Appears in list containing **\_restr\_plane\_class\_class\_id**. Where no value is given, the assumed value is '1\_555'.

Examples: '.' (no symmetry or translation to site), '4' (4th symmetry operation applied), '7 645' (7th symmetry position: +*a* on *x*, −*b* on *y*). **[restr\_plane\_class]**

# **RESTR RIGID BODY**

Items in this category list the atoms defining one or more bodies that are constrained to be rigid in the final refinement. This is done by listing the atom-site label and symmetry operation for each atom in each rigid body. Since rigid bodies are only constrained, not restrained, the rigid body is adequately defined by the refined coordinate in the ATOM**\_**SITE list. A second category, RESTR**\_**RIGID**\_**BODY**\_**CLASS, permits a description of each rigid body to be given in  $a^*$  details item.

*Example 1. The first rigid body contains C1, C2, C3 and C4, the second rigid body contains C3, C4, C5 and C6. The bond between C3 and C4 is common to both rigid bodies.*

```
loop_
_restr_rigid_body_id
_restr_rigid_body_atom_site_label
_restr_rigid_body_site_symmetry
_restr_rigid_body_class_id
_restr_rigid_body_details
  1 C1 1 555 1
 2 C2 1_555 1 ?
             3 C3 1_555 1 'C3 is a hinge atom'
  4 C4 1_555 1 'C4 is a hinge atom'
 5 C3 1_555 2 ?
  6 C4 1_555 2 ?
  7 C5 2_555 2 ?
  8 C6 1_555 2 ?
```
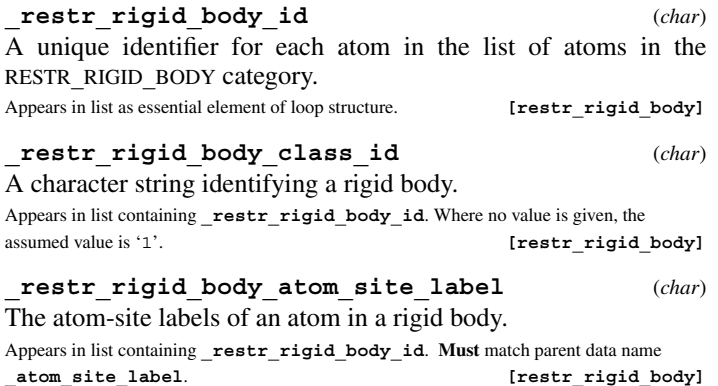

#### **\_restr\_rigid\_body\_site\_symmetry** (*char*)

The site symmetry of an atom in a rigid body. The symmetry code of each atom site is given as the symmetry-equivalent position number '*n*' and the cell translation number '*klm*'. These numbers are combined to form the code *n***\_***klm*. The character string *n***\_***klm* is composed as follows: *n* refers to the symmetry operation that is applied to the coordinates stored in atom site fract x, **\_atom\_site\_fract\_y** and **\_atom\_site\_fract\_z**. It must the number given in **space group\_symop\_id** (formerly **\_symmetry\_equiv\_pos\_site\_id**). *k*, *l* and *m* refer to the translations that are subsequently applied to the symmetry-transformed coordinates to generate the atom used in calculating the rigid body. These translations  $(x, y, z)$  are related to  $(k, l, m)$  by the relations  $k = 5 + x$ ,  $l = 5 + y$ ,  $m = 5 + z$ . By adding 5 to the translations, the use of negative numbers is avoided.

Appears in list containing **restr** rigid body id. Where no value is given, the assumed value is '1\_555'.

Examples: '.' (no symmetry or translation applied), '4' (4th symmetry operation applied), '7 645' (7th symm. posn.; +1 on x; -1 on y). **[restr\_rigid\_body]**

# **\_restr\_rigid\_body\_details** (*char*)

A text description giving details of a rigid body in a class of rigid bodies that are constrained to be equal.

Appears in list containing **\_restr\_rigid\_body\_id**. **[restr\_rigid\_body]**

## **RESTR RIGID BODY CLASS**

Items in this category give details of the different rigid bodies as defined by **\_restr\_rigid\_body\_class\_id**

*Example 1.*

```
loop_
_restr_rigid_body_class_class_id
_restr_rigid_body_class_details
             1 'Phenyl ring'
         2 'methyl group'
```
**\_restr\_rigid\_body\_class\_class\_id** (*char*) A character string that identifies the rigid body. It must match one of the values of **\_restr\_rigid\_body\_class\_id**.

Appears in list as essential element of loop structure. **Must** match parent data name **\_restr\_rigid\_body\_class\_id**. Where no value is given, the assumed value is '1'. **[restr\_rigid\_body\_class]**

### **\_restr\_rigid\_body\_class\_details** (*char*)

A text description giving details of a rigid body. Appears in list containing **\_restr\_rigid\_body\_class\_class\_id**.

**[restr\_rigid\_body\_class]**

# **RESTR TORSION**

Items in this category define torsion angles that were restrained in the final refinement.

*Example 1. An example of a torsion angle restrained to*  $90 \pm 1^\circ$  *with a refined difference of* 0*.*97◦*.*

```
_restr_torsion_atom_site_label_1
_restr_torsion_site_symmetry_1
_restr_torsion_atom_site_label_2
_restr_torsion_site_symmetry_2
_restr_torsion_atom_site_label_3
_restr_torsion_site_symmetry_3
_restr_torsion_atom_site_label_4
_restr_torsion_site_symmetry_4
_restr_torsion_angle_target
_restr_torsion_weight_param
_restr_torsion_diff
_restr_torsion_details
    Na1 1_555 Na1 2_555 O1 2_555 H101 1_555 90 1 0.97
?
```
9

**RESTR TORSION** DATA DICTIONARIES **cif core restraints.dic**

# **\_restr\_torsion\_angle\_target** (*numb*)

The angle in degrees to which the torsion angle is restrained. The torsion angle is the dihedral angle between the plane defined by atoms 1, 2 and 3, and the plane defined by atoms 2, 3 and 4. Appears in list containing **\_restr\_torsion\_atom\_site\_label\_**.

The permitted range is  $-180 \rightarrow 180$ . **[restr\_torsion**]

**\_restr\_torsion\_atom\_site\_label\_1 \_restr\_torsion\_atom\_site\_label\_2 \_restr\_torsion\_atom\_site\_label\_3 \_restr\_torsion\_atom\_site\_label\_4** (*char*)

The atom-site labels of the atoms in the sequence in which they are linked by the bonds whose torsion angle is to be restrained. Appears in list as essential element of loop structure. **Must** match parent data name **\_atom\_site\_label**. **[restr\_torsion]**

**\_restr\_torsion\_details** (*numb*) A free-text description of the restraint.

Appears in list containing restr torsion atom site label.

Appears in list containing **\_restr\_torsion\_atom\_site\_label\_**.

**[restr\_torsion]**

**\_restr\_torsion\_diff** (*numb, su*) The difference between the target and the refined torsion angle.

**\_restr\_torsion\_site\_symmetry\_1 \_restr\_torsion\_site\_symmetry\_2 \_restr\_torsion\_site\_symmetry\_3 \_restr\_torsion\_site\_symmetry\_4** (*char*)

The symmetry transformations needed to generate the coordinates of the four atoms that define the torsion angle. The symmetry code of each atom site is given as the symmetry-equivalent position number '*n*' and the cell translation number '*klm*'. These numbers are combined to form the code *n***\_***klm*. The character string *n***\_***klm* is composed as follows: *n* refers to the symmetry operation that is applied to the coordinates stored in atom site fract x, **\_atom\_site\_fract\_y** and **\_atom\_site\_fract\_z**. It must match a number given in space group symop id (formerly **\_symmetry\_equiv\_pos\_site\_id**). *k*, *l* and *m* refer to the translations that are subsequently applied to the symmetry-transformed coordinates to generate the atom used in calculating the torsion angle. These translations  $(x, y, z)$  are related to  $(k, l, m)$  by the relations  $k = 5 + x$ ,  $l = 5 + y$ ,  $m = 5 + z$ . By adding 5 to the translations, the use of negative numbers is avoided.

Appears in list containing **\_restr\_torsion\_atom\_site\_label\_**. Where no value is given, the assumed value is '1 555'.

Examples: '.' (no symmetry or translation to site), '4' (4th symmetry operation applied), '7 645' (7th symmetry position: +*a* on *x*, −*b* on *y*). **[restr\_torsion]**

**\_restr\_torsion\_weight\_param** (*numb*)

Weighting parameter =  $(1/\text{weight})^{1/2}$ . It is the expectation value of the difference between the refined value and the target. If this parameter is set to zero, the angle will be constrained to refine to the target value. If this item is absent, its value will be taken a zero and the angle will be constrained.

Appears in list containing **\_restr\_torsion\_atom\_site\_label\_**.

The permitted range is  $0 \to \infty$ . Where no value is given, the assumed value is '0'.

**[restr\_torsion]**

### **RESTR U ISO**

This restraint attempts to make an anisotropic atomic displacement isotropic within the range of the weighting parameter. It corresponds to SHELX ISO.

*Example 1.*

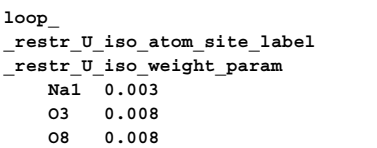

**\_restr\_U\_iso\_atom\_site\_label** (*char*) Label of the atom whose atomic displacement parameters are restrained.

Appears in list as essential element of loop structure. containing **\_restr\_U\_iso\_atom\_site\_label**. **Must** match parent data name **\_atom\_site\_label**. **[restr\_U\_iso]**

**\_restr\_U\_iso\_weight\_param** (*numb*) The expectation value of the difference between the refined and the isotropic equivalent of the anisotropic atomic displacement parameters. The default value of zero indicates a constraint. Appears in list containing **\_restr\_U\_iso\_atom\_site\_label**.

The permitted range is  $0 \to \infty$ . Where no value is given, the assumed value is '0'.

**[restr\_U\_iso]**

# **RESTR U RIGID**

The items in this category restrains the anisotropic displacement parameters of two atoms to be equal within a certain \***\_target\_weight\_param** along the direction of the vector joining the atoms.

*Example 1.*

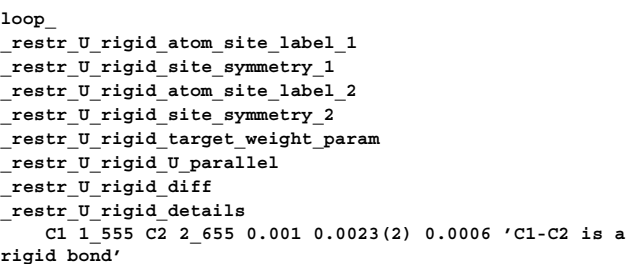

# **\_restr\_U\_rigid\_atom\_site\_label\_1 \_restr\_U\_rigid\_atom\_site\_label\_2** (*char*) The atom-site labels of the two atoms that define the rigid bond. Appears in list as essential element of loop structure. **Must** match parent data name atom site label. *abel atom site label.* **<b>***lease in the signal* [restr U rigid]

**\_restr\_U\_rigid\_details** (*char*)

Free-text information about the rigid-bond restraint.

Appears in list containing **\_restr\_U\_rigid\_atom\_site\_label\_**. **[restr\_U\_rigid]**

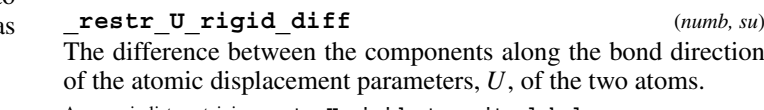

Appears in list containing **restr\_U\_rigid\_atom\_site\_label\_**.

**[restr\_torsion]**

### **\_restr\_U\_rigid\_site\_symmetry\_1 \_restr\_U\_rigid\_site\_symmetry\_2** (*char*)

The site symmetries of the two atoms that define the rigid bond. The symmetry code of each atom site is given as the symmetry-equivalent position number '*n*' and the cell translation number '*klm*'. These numbers are combined to form the code *n***\_***klm*. The character string *n***\_***klm* is composed as follows: *n* refers to the symmetry operation that is applied to the coordinates stored in **\_atom\_site\_fract\_x**, **\_atom\_site\_fract\_y** and **\_atom\_site\_fract\_z**. It must match a number given in **\_space\_group\_symop\_id** (formerly **\_symmetry\_equiv\_pos\_site\_id**). *k*, *l* and *m* refer to the translations that are subsequently applied to the symmetry-transformed coordinates to generate the atom used in calculating the rigid bond. These translations  $(x, y, z)$  are related to  $(k, l, m)$  by the relations  $k = 5 + x$ ,  $l = 5 + y$ ,  $m = 5 + z$ . By adding 5 to the translations, the use of negative numbers is avoided.

Appears in list containing **restr\_U\_rigid\_atom\_site\_label\_**. Where no value is given, the assumed value is '1 555'.

Examples: '.' (no symmetry or translation to site), '4' (4th symmetry operation applied), '7 645' (7th symmetry position: +*a* on *x*, −*b* on *y*). **[restr\_U\_rigid]**

**\_restr\_U\_rigid\_target\_weight\_param** (*numb*) The weighting parameter =  $(\frac{1}{\sqrt{1}})^{\frac{1}{2}}$ . The expectation value of the difference between the components of the atomic displacement parameter, *U*, along the bond direction of the two atoms that define the bond. This number is used to assign a weight during refinement. A value of zero causes the restraint to become a constraint. This item has a default value of zero.

Appears in list containing **\_restr\_U\_rigid\_atom\_site\_label\_**. Where no value is given, the assumed value is '0'. **[restr\_U\_rigid]** 

**\_restr\_U\_rigid\_U\_parallel** (*numb*)

The average value of the components parallel to the bond of the atomic displacement parameters of the two atoms that define the bond.

Appears in list containing **\_restr\_U\_rigid\_atom\_site\_label\_**. Where no value is given, the assumed value is '0'. **[restr\_U\_rigid]**  **RESTR U SIMILAR**

This category forces the atomic displacement ellipsoids of atom 2 to be equal to that of atom 1 within the range of the weighting parameter. This is the same as SHELX SIMU.

*Example 1.*

**loop\_ \_restr\_U\_similar\_atom\_site\_label\_1 \_restr\_U\_similar\_atom\_site\_label\_2 \_restr\_U\_similar\_weight\_param C1 C2 0.08 C2 C3 0.08**

# **\_restr\_U\_similar\_atom\_site\_label\_1 \_restr\_U\_similar\_atom\_site\_label\_2** (*char*)

**\_restr\_U\_similar\_atom\_site\_label\_1** is the atom-site label of the atom whose atomic displacement parameters are used as the target. restr  $U$  similar atom site label 2 is the atomsite label of the atom whose atomic displacement parameters are restrained to be the same as atom 1.

Appears in list as essential element of loop structure. **Must** match parent data name atom site label. *abel abel.* **<b>b** *abel. abel. abel. abel. abel. abel. abel. abel.* **<b>***abel. abel.* **<b>***abel. abel.* **<b>***abel. abel.* **<b>***abel. abel.* **<b>***abel. abel. abel.* 

**\_restr\_U\_similar\_weight\_param** (*numb*) The expectation value of the difference between the anisotropic atomic displacement parameters of the two atoms. The default value of zero represents a constraint.

Appears in list containing **\_restr\_U\_similar\_atom\_site\_label\_**.

The permitted range is 0  $\rightarrow \infty$ . Where no value is given, the assumed value is '0'.

**[restr\_U\_similar]**